# Métodos Estatísticos Avançados em Epidemiologia Análise de Sobrevivência - Conceitos Básicos

Enrico A. Colosimo

Departamento de Estatística Liniversidade Federal de Minas Gerais http://www.est.ufmq.br/~ enricoc

# **ANALISE DE SOBREVIV ´ ENCIA: CARACTER ˆ ´ISTICAS**

Resposta: tempo até a ocorrência de um evento de interesse;

- tempo inicial;
- escala de medida;
- · definicão do evento.

▶ Presença de Censura.

#### Desenho e Planejamento de Estudos

## Análise de Sobrevivência: Estudos Longitudinais

### **1** Coorte.

2 Clínico Aleatorizado.

#### **Censura a Direita `**

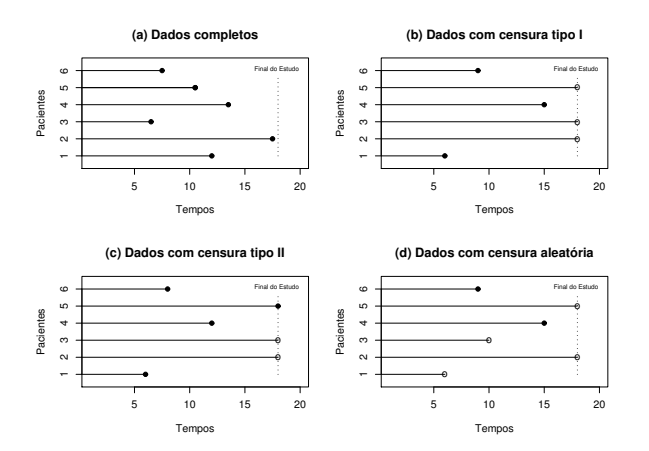

#### **Escala de Tempo**

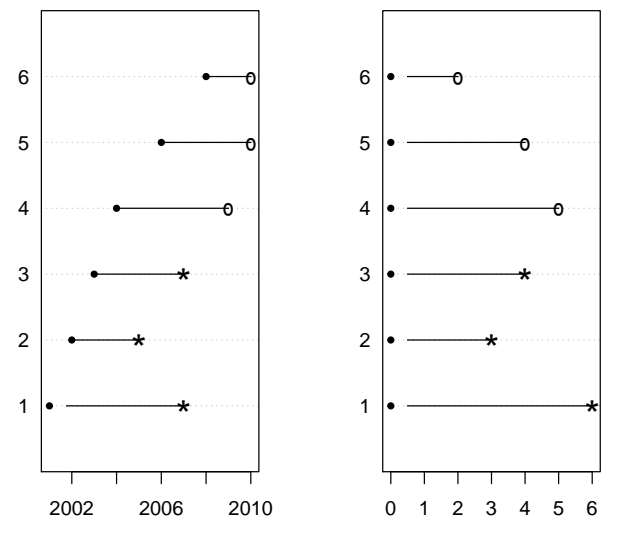

escala de tempo

- **Censura à Direita: Típica**
- **Censura à Esquerda: tempo registrado maior que o tempo de** ocorrencia do evento. ˆ
- Censura Intervalar: o evento ocorreu em um intervalo de tempo.
- $\bullet$  Tempo de duração: típica.
- · Idade.
- · Calendário.
- Carga (engenharia).
- tempo do diagnóstico da doenca até a morte do paciente ou da sua cura;
- **•** tempo até a recorrência de crimes ou prisões;
- o tempo até a ocorrência do primeiro sinistro em uma empresa de seguros;
- $\bullet$  mudança de empregos, promoções ou aposentadorias;
- **·** mortalidade infantil, casamento, separações ou migrações.

#### **Exemplos**

#### THE NEW ENGLAND TOURNAL of MEDICINE

#### ORIGINAL ARTICLE

#### Clopidogrel with Aspirin in Acute Minor Stroke or Transient Ischemic Attack

Yongiun Wang, M.D., Yilong Wang, M.D., Ph.D., Xingguan Zhao, M.D., Ph.D., Liping Liu, M.D., Ph.D., David Wang, D.O., E.A.H.A., E.A.A.N., Chunxue Wang, M.D., Ph.D., Chen Wang, M.D., Hao Li, Ph.D., Xia Meng, M.D., Ph.D., Living Cui, M.D., Ph.D., Jianping Jia, M.D., Ph.D., Oiang Dong M.D. Ph.D. Anding Xu. M.D. Ph.D. Jinsheng Zeng, M.D. Ph.D. Yansheng Li, M.D., Ph.D., Zhimin Wang, M.D., Haigin Xia, M.D., and S. Claiborne Johnston, M.D., Ph.D., for the CHANCE Investigators\*

#### **ABSTRACT**

#### **BACKGROUND**

Stroke is common during the first few weeks after a transient ischemic attack (TIA) or minor ischemic stroke. Combination therapy with clopidogrel and aspirin may provide greater protection against subsequent stroke than aspirin alone.

#### **METHODS**

In a randomized, double-blind, placebo-controlled trial conducted at 114 centers in China, we randomly assigned 5170 patients within 24 hours after the onset of minor ischemic stroke or high-risk TIA to combination therapy with clopidogrel and aspirin (clopidogrel at an initial dose of 300 mg, followed by 75 mg per day for 90 days. plus aspirin at a dose of 75 mg per day for the first 21 days) or to placebo plus aspirin (75 mg per day for 90 days). All participants received open-label aspirin at a clinician-determined dose of 75 to 300 mg on day 1. The primary outcome was stroke (ischemic or hemorrhagic) during 90 days of follow-up in an intention-totreat analysis. Treatment differences were assessed with the use of a Cox proportional-hazards model, with study center as a random effect.

#### *ARRIVER*

Stroke occurred in 8.2% of patients in the clopidogrel-aspirin group, as compared with 11.7% of those in the aspirin group (hazard ratio, 0.68; 95% confidence interval. 0.57 to 0.81; Pe0.001). Moderate or severe bemorrhage occurred in seven patients  $(0.3\%)$  in the clopidogrel-aspirin group and in eight  $(0.3\%)$  in the aspirin group  $(P=0.73)$ ; the rate of hemorrhagic stroke was 0.3% in each group.

#### **CONCLUSIONS**

Among patients with TIA or minor stroke who can be treated within 24 hours after the onset of symptoms, the combination of clopidogrel and aspirin is superior to aspirin alone for reducing the risk of stroke in the first 90 days and does not increase the risk of hemorrhage. (Funded by the Ministry of Science and Technology of the People's Republic of China; CHANCE ClinicalTrials.gov number,

#### **Exemplos**

OPEN & ACCESS Freely available online

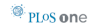

#### Changes in Waist Circumference and Mortality in Middle-Aged Men and Women

Tina Landsvig Berentzen<sup>1</sup>\*, Marianne Uhre Jakobsen<sup>2,3</sup>, Jytte Halkiaer<sup>4</sup>, Anne Tionneland<sup>4</sup>, Kim Overvad<sup>2,3</sup>, Thorkild I. A. Sorensen<sup>1</sup>

1 Institute for Preventive Medicine, Copenhagen University Hospital, Centre for Health and Society, Copenhagen, Denmark, 2 Department of Cardiology, Center for Cardiovascular Research, Aalborg Hospital, Aarhus University Hospital, Aalborg, Denmark, 3 Department of Epidemiology, School of Public Health, Aarhus University Aarbus Denmark 4 The Danish Cancer Society Institute of Cancer Enidemiology, Conenhagen, Denmark

#### **Abstract**

Background: Waist circumference (WC) adjusted for body mass index (BMI) is positively associated with mortality, but the association with changes in WC is less clear. We investigated the association between changes in WC and mortality in middle-aged men and women, and evaluated the influence from concurrent changes in BML

Methodolgay/Principal Findings: Data on 26.625 healthy men and women from the Danish Diet. Cancer and Health study was analyzed. WC and BMI were assessed in 1993-97 and in 1999-02. Information on mortality was obtained by linkage to the Danish central Person Register. Hazard ratios (HR) were estimated with Cox regression models. During 6.7 years of follow-up, 568 and 361 deaths occurred among men and women, respectively. Changes in WC were positively associated with mortality (HR per 5 cm for the sexes combined = 1.09 (1.02:1.16) with adjustment for covariates, baseline WC, BMI and changes in BMI), whereas changes in BMI were inversely associated with mortality (HR per kg/m2 for the sexes combined = 0.91 (0.86, 0.97) with adjustment for covariates, baseline WC, BMI and changes in WC). Associations between changes in WC and mortality were not notably different in sub-groups stratified according to changes in BMI, baseline WC or when smokers or deaths occurring within the first years of follow-up were excluded.

Conclusions/Significance: Changes in WC were positively associated with mortality in healthy middle-aged men and women throughout the range of concurrent changes in BML These findings suggest a need for development of prevention and treatment strategies targeted against redistribution of fat mass towards the abdominal region.

Citation: Berentzen TL, Jakobsen MU, Halkjaer J, Tjønneland A, Overvad K, et al. (2010) Changes in Waist Circumference and Mortality in Middle-Aged Men and Women. PLoS ONE 5(9): e13097. doi:10.1371/journal.pone.0013097

Editor: Jeffrey M. Gimble, Pennington Biomedical Research Center, United States of America

Received July 26, 2010; Accepted September 2, 2010; Published September 30, 2010

Copyright: @ 2010 Berentzen et al. This is an open-access article distributed under the terms of the Creative Commons Attribution License, which permits unrestricted use, distribution, and reproduction in any medium, provided the original author and source are credited.

Funding: This work is part of the project Hepatic and Adipose Tissue and Functions in the Metabolic Syndrome (HEPADIP; www.hepadip.org), which is supported by the European Commission as an Integrated Project under the 6th Framework Programme (contract LSHM-CT-2005-018734), and part of the research program of the Danish Obesity Research Centre (DanORC; www.danorc.dk), which is supported by the Danish Council for Strategic Research (contract 2101-06-0005). Funding was also obtained from The Danish Graduate School in Public Health, Institute of Public Health, University of Copenhagen. The funders had no role in study design, data collection and analysis, decision to publish, or preparation of the manuscript.

Competing Interests: The authors have declared that no competing interests exist

\* E-mail: tb@ipm.regionh.dk

#### **Modelo de Predição**

#### Framingham Risk Score Calculator for Coronary Heart Disease

This **Framingham risk score calculator** estimates the 10-year coronary heart disease risk of any person based on certain criteria like gender, age, cholesterol and systolic pressure. You can discover more about this heart disease scoring system and about all the cardiovascular risk factors involved below the form.

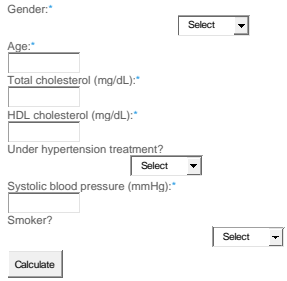

The Patient Age is required!The Total cholesterol in mg/dL is required!The HDL cholesterol in mg/dL is required! The Systolic blood pressure in mmHg is required!

The 10-year cardiovascular risk for coronary heart disease (CHD) is 5%.

**Disclaimer:** This tool should NOT be considered as a substitute for any professional medical service, NOR as a substitute for clinical judgement.

https://www.thecalculator.co/health/Framingham-Risk-Score-Calculator-for-Coronary-Heart-Disease-745.html

#### **Dados de Hepatite (Gregory et al., 1976, NEJM)**

- Pacientes com Hepatite Viral Aguda;
- $\bullet$  Objetivo: investigar o efeito da terapia com esteróide;
- **Estudo Clínico Aleatorizado:**
- Vinte e nove pacientes com hepatite foram aleatorizados para receber placebo ou o tratamento com esteróide.
- Cada paciente foi acompanhado por 16 semanas ou até a morte (evento de interesse) ou até a perda de acompanhamento.

### **Dados de Hepatite (Gregory et al., 1976)**

● Os tempos de sobrevivência observados, em semanas, para os dois grupos (+ indica censura).

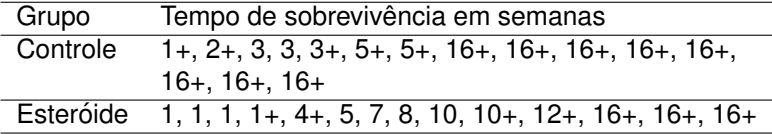

#### **Representação Probabilística da Censura Aleatória**

- **•** *T*: Tempo de ocorrência do evento (Falha);
- **·** *C*: Tempo de ocorrência da censura (Censura);
- *T* e *C* independentes;
- $\bullet$  Os valores observados são:

 $t = min(T, C)$ 

e

$$
\delta = \left\{ \begin{array}{ll} 1, & T \leq C \\ 0, & T > C. \end{array} \right.
$$

Obs:: o desfecho é registrado no banco de dados em duas colunas  $(t, \delta)$ .

## **ESPECIFICAÇÃO DA RESPOSTA**

#### · Função de Sobrevivência

$$
S(t)=P(T\geq t)
$$

J.

#### · Função de Taxa de Falha

$$
\lambda(t) = \lim_{\Delta t \to 0} \frac{P(t \leq T < t + \Delta t/T \geq t)}{\Delta t}
$$

#### **Exemplo: Funções de Sobrevivência**

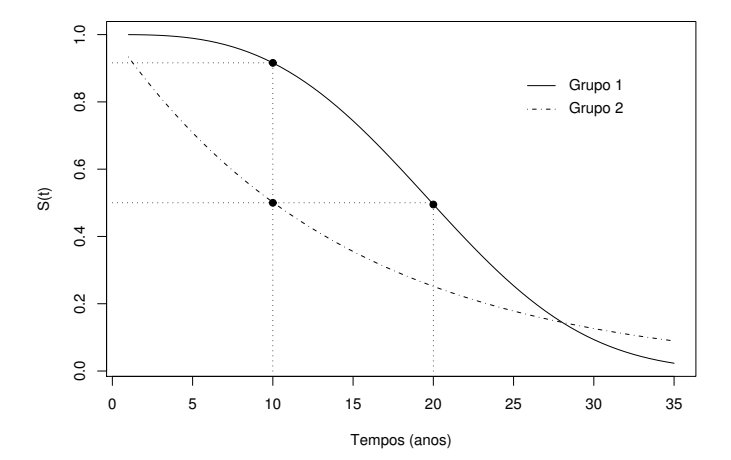

#### **Exemplo: Funções de Taxas de Falha**

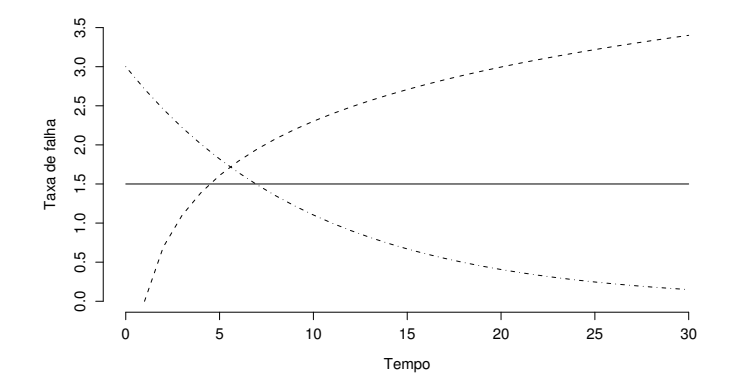

### **Função de Taxa de Falha: Tipo Banheira**

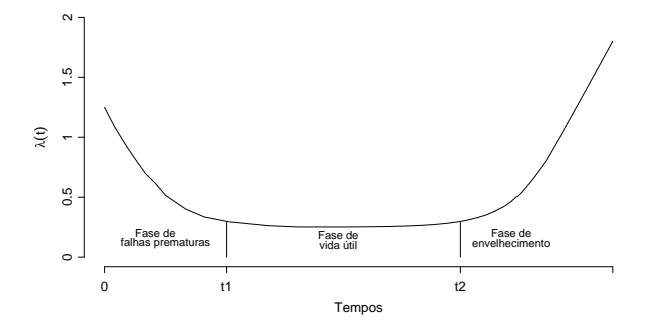

### **Descrição de Dados de Sobrevivência**  $Técnicas Não-Paramétricas$

**1** Estimar a Função de Sobrevivência  $S(t)$ 

- Estimador de Kaplan-Meier;
- Estimador de Nelson-Aalen
- <sup>2</sup> Comparar Curvas de Sobrevivência
	- **•** Teste log-rank
	- Outros testes

### Função de Sobrevivência Empírica: (ausência de censuras)

$$
\widehat{S}(t) = \frac{\text{no. de observações que não falharam até o tempo } t}{\text{no. total de observações no estudo}}
$$

 $S(t)$  é uma função escada com degraus nos tempos observados de falha de tamanho  $1/n$ , em que n é o tamanho da amostra.

#### **Função de Sobrevivência Empírica (presença de censura)**

- O procedimento envolve uma sequência de passos, em que o próximo depende do anterior.
- $\bullet$  Por exemplo, para o grupo esteróide temos:

$$
S(5) = P(T \ge 5) = P(T \ge 1, T \ge 5)
$$
  
= P(T \ge 1)P(T \ge 5 | T \ge 1)  
= (1 - P(T < 1))(1 - P(1 \le T < 5 | T \ge 1)  
= (1 - q<sub>1</sub>)(1 - q<sub>2</sub>).

O estimador de Kaplan-Meier propôe o seguinte:

$$
\widehat{q}_i = \frac{\text{no. de falhas em } t_i}{\text{no. de observações sob risco em } t_i},
$$
para  $i = 1, ..., k$ ;

em que "sob risco" significa que não ocorreu o evento nem foi censurada até *t<sub>i</sub>.* 

#### **Construção do Estimador de Kaplan-Meier**

**1** Ordenar os tempos distintos de falha

 $t_1 < t_2 < \ldots < t_k$ 

2 Utilizando a seguinte notação:

- d<sub>*i*</sub>: número de falhas no tempo *t<sub>i</sub>*;
- *n<sub>i</sub>*: número de observações sob risco (não falhou e não foi censurado) até o tempo t<sub>i</sub> (exclusive).

O estimador de Kaplan-Meier é

$$
\widehat{S}(t)=(1-\widehat{q}_1)(1-\widehat{q}_2)...=\prod_{i/t_i
$$

### **ESTIMATIVAS DE KAPLAN-MEIER Exemplo da Hepatite ´**

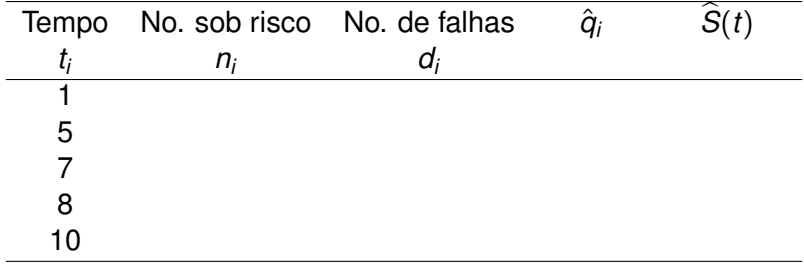

# **CONSTRUC¸ AO DO ESTIMADOR DE KAPLAN-MEIER ˜**

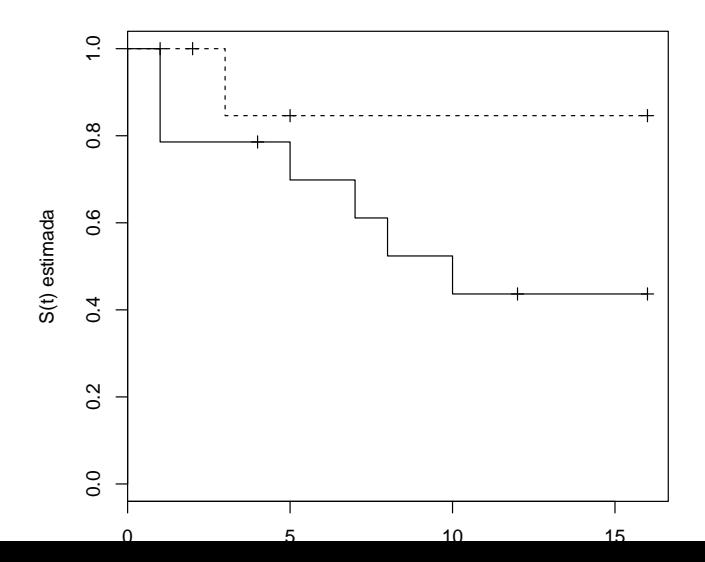

25/43

#### **KM - NEJM13**

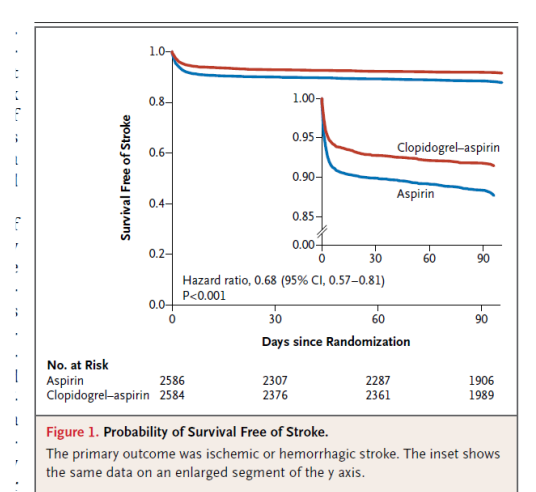

A variância aproximada do estimador Kaplan-Meier é dada pela fórmula de Greenwood:

$$
\widehat{Var}(\widehat{S}(t)) = \widehat{S}(t)^2 \sum_{i/t_i < t} \frac{d_i}{n_i(n_i - d_i)}.
$$

A estimativa da variância  $\hat{S}(6)$  é

$$
\widehat{\text{Var}}(\widehat{S}(6)) = 0,698^2\left[\frac{3}{14.11} + \frac{1}{9.8}\right] = 0,0163.
$$

PROBLEMA: para valores extremos de *t* o intervalo de confiança pode apresentar limite inferior negativo ou limite superior maior que um. SOLUÇÃO: usar transformação logarítmica ou log-log.

#### **Exemplo: IC - Kaplan-Meier**

Um intervalo aproximado de 95% de confiança para *S*(6) é:

• Sem transformação (deve ser evitada):

 $(0, 45; 0, 95)$ 

0, 698  $\pm$  1, 96  $\times$ √ 0, 0163.

• Transformação logarítmica:

 $(0, 49, 1, 00)$ 

o Transformacão log-log:

(0, 38; 0, 88)

Obs. O R utiliza a transformação logarítmica como default.

#### **Estimação de Quantidades de Interesse**

**1** Fração de Falha ou Probabilidade de Sobrevivência

- Estimador de Kaplan-Meier ou de Nelson-Aalen;
- Interpolação por ser útil;
- Variância estimada pela fórmula de Greenwood. Transformações podem ser úteis.
- <sup>2</sup> Percentis
	- Utilizar a inversa do Estimador de Kaplan-Meier ou de Nelson-Aalen;
	- · Interpolacão por ser bastante útil;
	- Variância díficil de ser estimada.
- <sup>3</sup> Tempo médio de vida: difícil de ser estimado.

#### Comparação de Curvas de Sobrevivência

- · logrank (Mantel, 1966)
- Wilcoxon (Gehan, 1965)
- Outros testes.

#### **Teste Logrank (dois grupos)**

$$
H_0: S_1(t) = S_2(t)
$$

para todo *t* no período de acompanhamento.

- Sejam  $t_1 < t_2 < \ldots < t_k$  os tempos de falha distintos da amostra formada pela combinação das duas amostras individuais.
- Cada *t<sub>i</sub>* distinto produz uma tabela de contingência.
- Ou seja, para o *t<sup>j</sup>* , temos

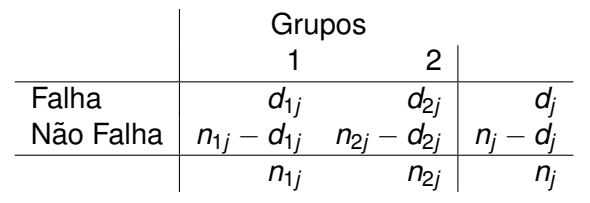

• A ideia do teste logrank é a mesma do Mantel-Haenszel.

#### **Teste Logrank (dois grupos)**

Fixado as marginais de cada tabela temos que, sob H<sub>0</sub>,

• A média de 
$$
d_{2j}
$$
 é  $w_{2j} = n_{2j}d_jn_j^{-1}$  e

- a variância de  $d_{2j}$  é ( $V_j$ ) $_2 = n_{2j} (n_j n_{2j}) d_j (n_j d_j) n_j^{-2}$  $j_j^{-2}(n_j-1)^{-1}.$
- A estatística *d<sub>2j</sub> − w<sub>2j</sub> tem média zero e variância (V<sub>j</sub>)<sub>2</sub>.*
- **Tomanda as** *k* **tabelas de contingência como independentes, um** teste aproximado para a igualdade das duas funções de sobrevivência pode ser baseado na estatística:

$$
T = \frac{\left[\sum_{j=1}^k (d_{2j} - w_{2j})\right]^2}{\sum_{j=1}^k (V_j)_2},
$$

que tem uma distribuição qui-quadrado com 1 grau de liberdade para grandes amostras.

O valor do teste logrank para a comparação entre os dois grupos dos dados de hepatite é

$$
T=3,67\,
$$

o que implica em um valor  $p = 0,056$ , indicando uma provável diferença entre as duas curvas de sobrevivência e, portanto, entre os grupos placebo e esteróide.

#### **Fam´ılia de Testes**

$$
S = \frac{\left[\sum_{j=1}^k u_j(d_{2j} - w_{2j})\right]^2}{\sum_{j=1}^k u_j^2(V_j)_2},
$$

• Logrank: 
$$
u_j = 1, j = 1, \ldots, k
$$
.

- Wilcoxon: *u<sup>j</sup>* = *n<sup>j</sup>* .
- Tarone e Ware:  $u_j = \sqrt{n_j}$ .

Obs.: os pesos determinam como são ponderadas diferenças ao longo do período de acompanhamento.

#### **Família de pesos de Harrington-Fleming:**

$$
u_j=\left[\widehat{S}(t_{j-1})\right]^{\rho}.
$$

Uma família de pesos dinâmicos pois o peso em  $t_i$  é o valor do Kaplan-Meier em *t<sub>i−1</sub>* elevado a potência *ρ*.

- Se  $\rho = 0$ , obtemos  $u_i = 1$  e temos o teste logrank.
- $\bullet$  Se  $\rho = 1$ , então o peso é o Kaplan-Meier no tempo de falha anterior, que é aproximadamente o teste de Wilcoxon ou Tarone/Ware.
- O R utiliza esta família de testes no seu comando survdiff.

Os resultados para os dados de hepatite.

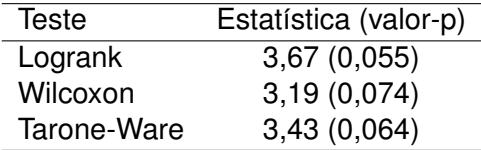

#### Generalização do Teste Logrank ( $r > 2$  grupos)

$$
H_0: S_1(t)=S_2(t)=\ldots=S_r(t)
$$

para todo *t* no período de acompanhamento.

Arranjando os dados em uma tabela de contingência, como no caso anterior, para o tempo da *j*-ésima falha t<sub>i</sub>

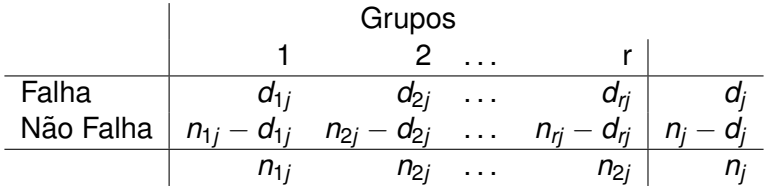

Combinando as tabelas temos uma estatística logrank estendida, T, que tem, sob H<sub>0</sub>, uma distribuição qui-quadrado com r − 1 graus de liberdade para grandes amostras.

Obs. Se H<sub>0</sub> for rejeitada é necessário realizar comparações múltiplas para identificar quais grupos se diferem. Usualmente, utilizamos o metodo de Bonferroni. ´

#### **Dados de Malaria (pag. 14, Colosimo e Giolo, 2006) ´**

- Estudo experimental com camundongos conduzido no Centro de Pesquisas Renée Rachou, FioCruz, MG.
- **44 camundongos foram infectados pela malária (Plasmodium** *berguei*).
- Os camundongos foram aleatoriamente alocados em três grupos:
	- Grupo 1: infectado também pela esquistossomose e imunizado.
	- Grupo 2: controle.
	- Grupo 3: infectado também pela esquistossomose.
- **•** Dados disponíveis na pag. 14 (Colosimo e Giolo, 2006).

### **Exemplo: KM - Dados de Malaria ´**

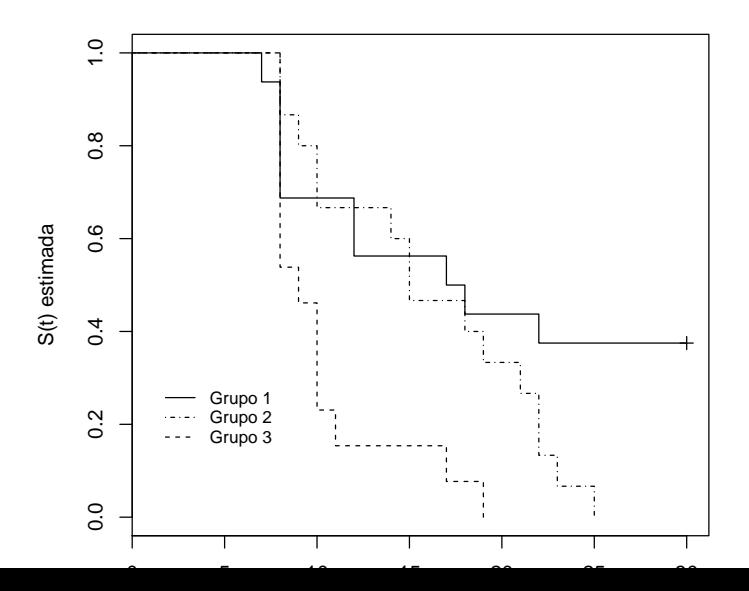

40/43

#### **Exemplo: Logrank - Dados de Malaria ´**

$$
H_0: S_1(t) = S_2(t) = S_3(t)
$$

- $\bullet$  T= 12,6 (logrank) com 2 degrees of freedom, p= 0,00187
- Buscar diferenças utilizando o teste dois a dois com  $\alpha = 0.05/3 = 0.017$ .
	- 1-2: valor- $p = 0.112$ .
	- $\bullet$  2-3: valor-p = 0,0047
	- 1-3: valor- $p = 0.005$ .
- $\bullet$  Os grupos 1 e 2 não se diferem mas ambos são significativamente diferentes do grupo 3.

## **DIGITAÇÃO DE DADOS - PLANILHA DE DADOS**

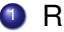

- RESPOSTA: duas colunas
	- · Tempo até a ocorrência do evento ou última observação;
	- · Indicador do evento.
- A VARIÁVEIS EXPLICATIVAS OU COVARIÁVEIS: uma em cada coluna

# **TÉCNICAS NÃO-PARAMÉTRICAS**

### **1 VANTAGENS**

- · Fácil de entender:
- Suposições fracas (não impõe distribuição para o desfecho).

## 2 DESVANTAGENS

- Pouco eficientes;
- · Díficil de incluir covariáveis na análise estatística